Folder 6S 10,5 x 21 quer **Wickelfalz** 

## Dateigröße: Endformat:

**638 x 115 mm 628 x 105 mm**

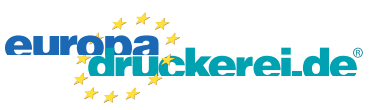

## **Druckdatenvorgaben von europadruckerei.de**

Endformat entfernt anlegen.

Endformat entfernt anlegen.

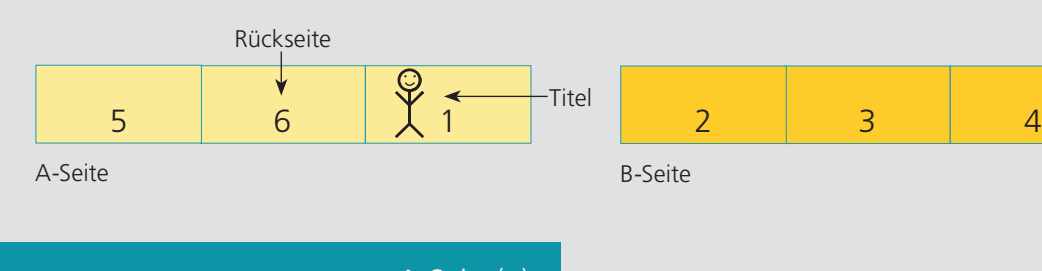

Ausrichtung und Stand

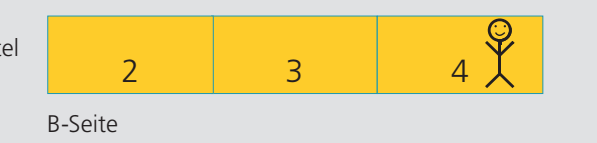

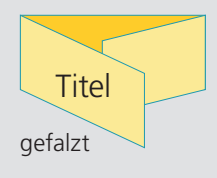

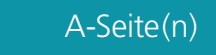

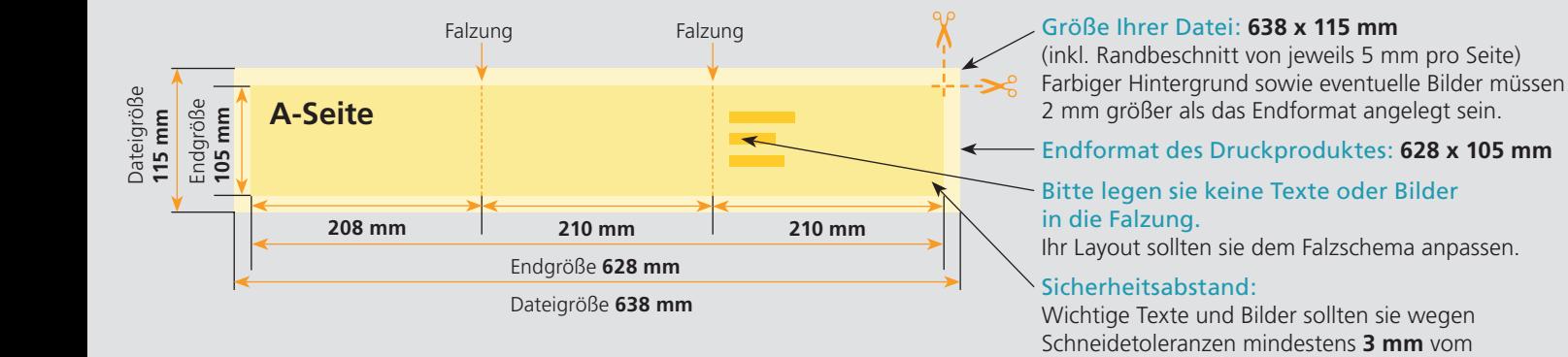

## B-Seite(n)

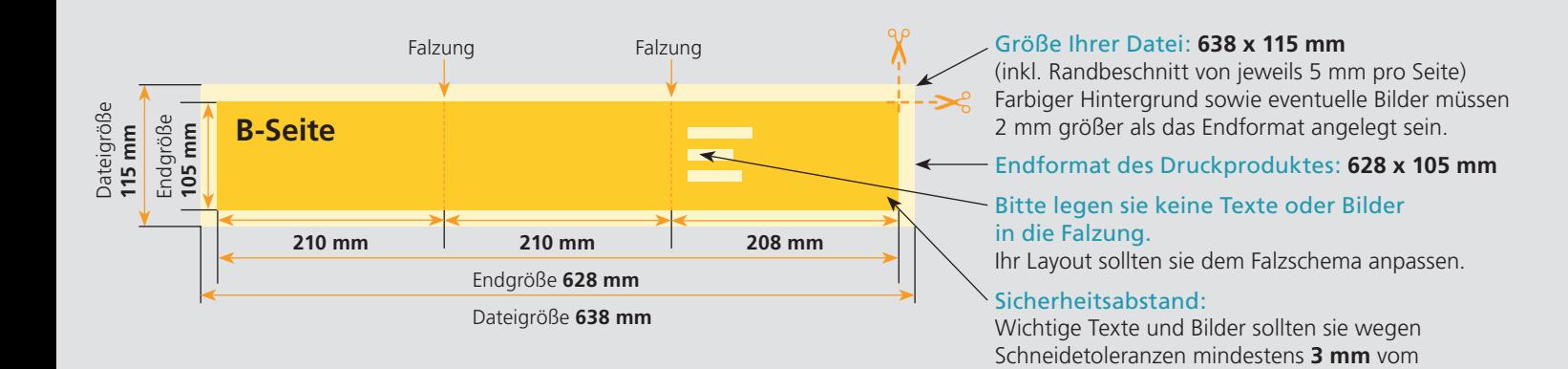

## Nutzen Sie unsere Druckerei App

e de la provincia de la construcción de la construcción de la construcción de la construcción de la construcció<br>La construcción de la construcción de la construcción de la construcción de la construcción de la construcción

Ξ

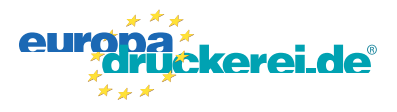

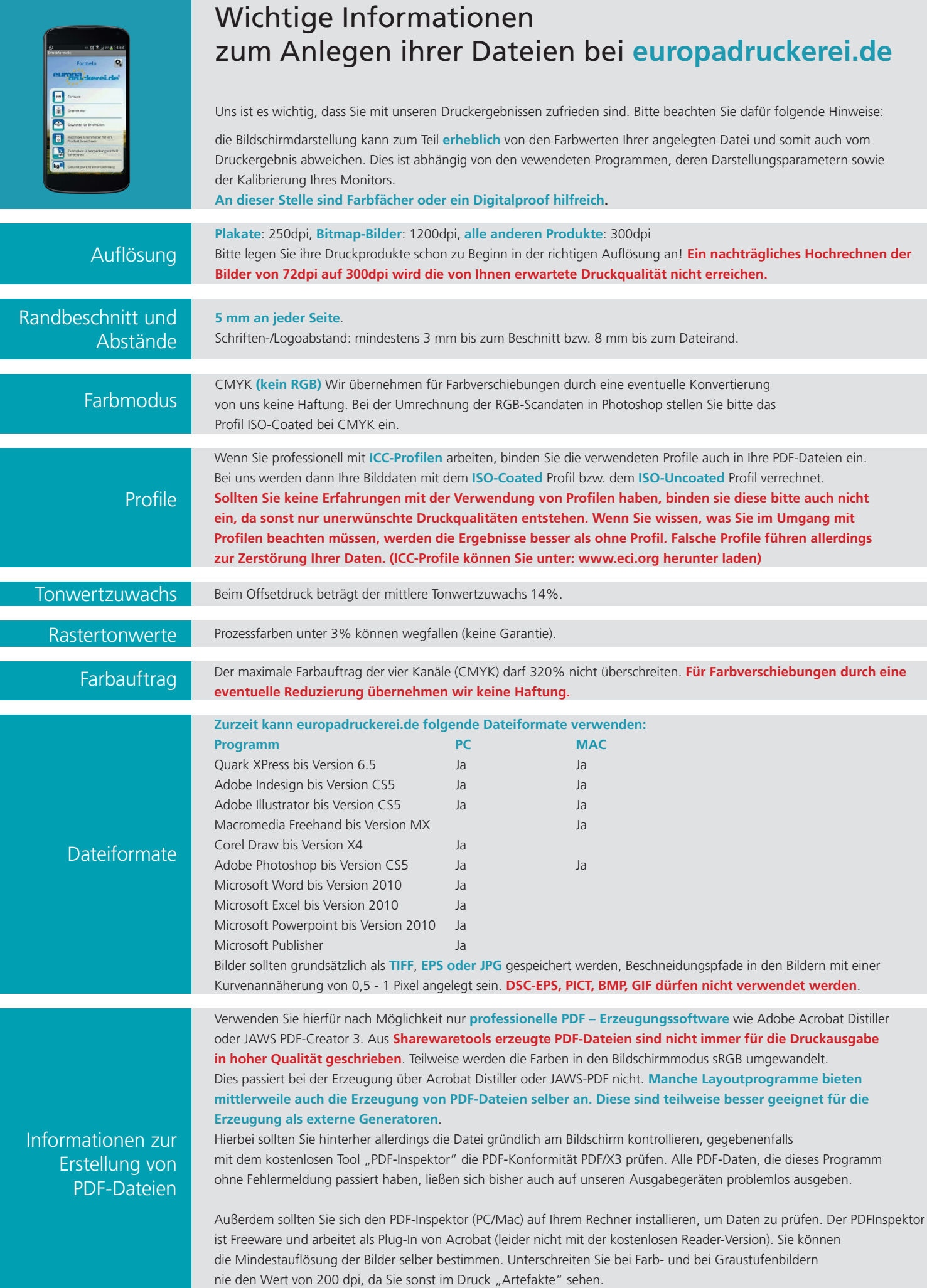